# **Release Notes for version 8.4.6.x**

**Important Updates:** This section of items is intended to feature some of the key updates to the DockMaster Application

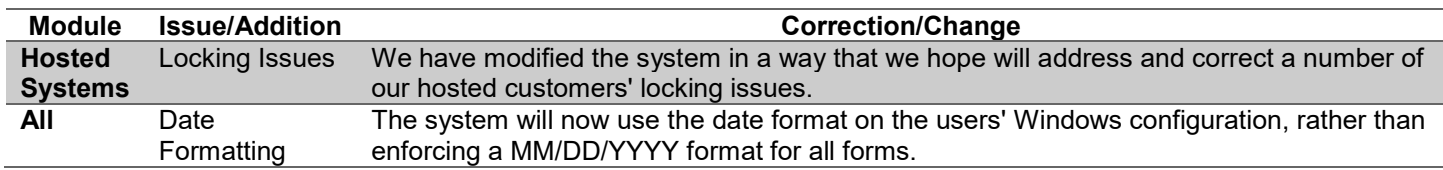

#### **Accounts Payable**

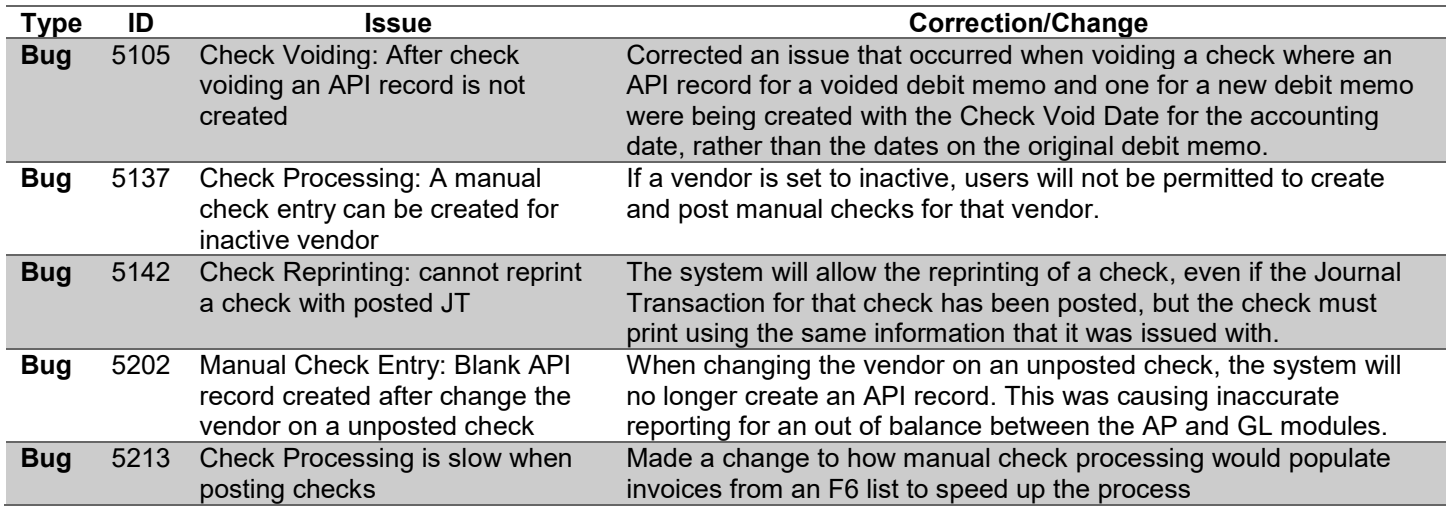

#### **Accounts Receivable**

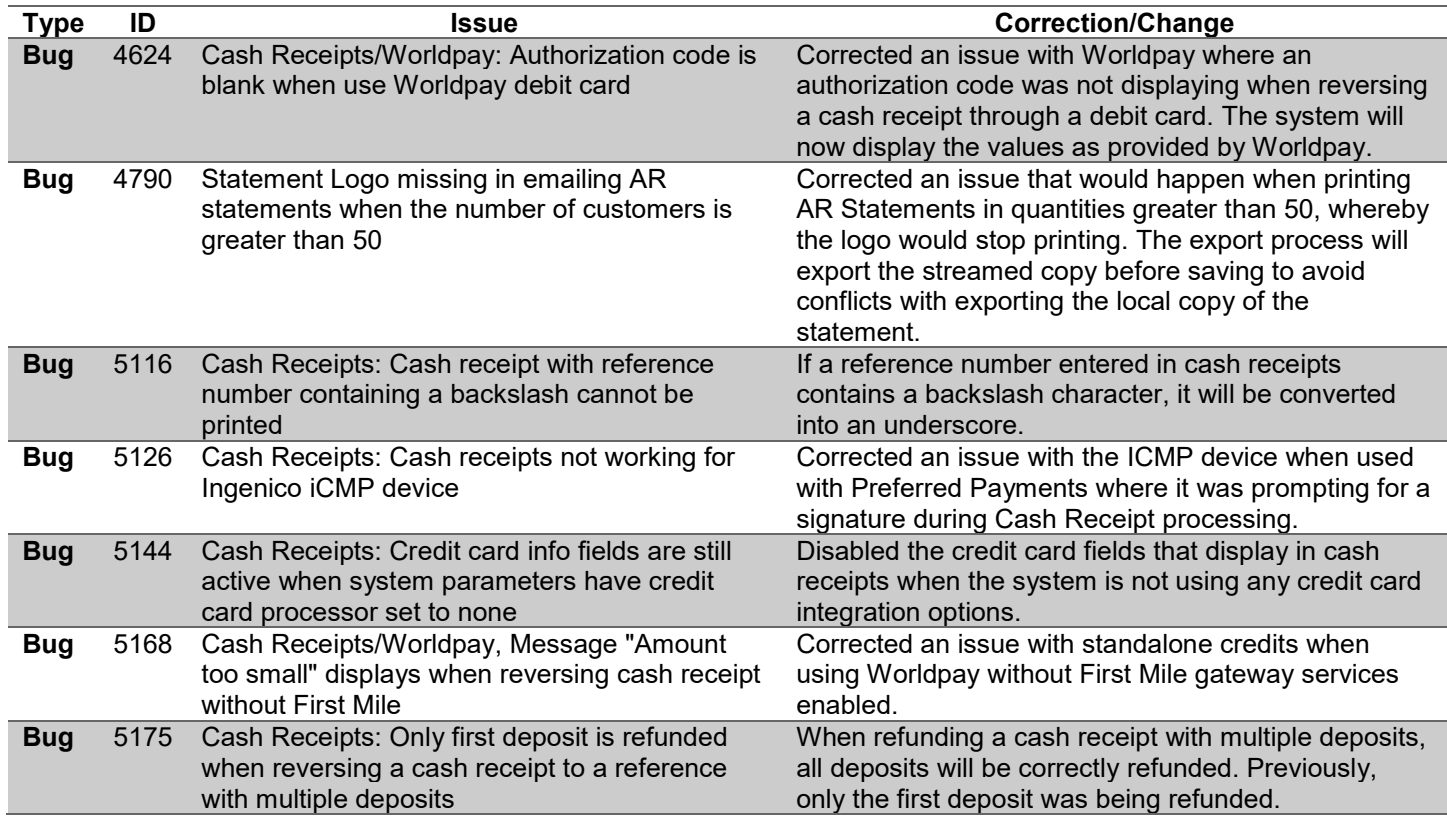

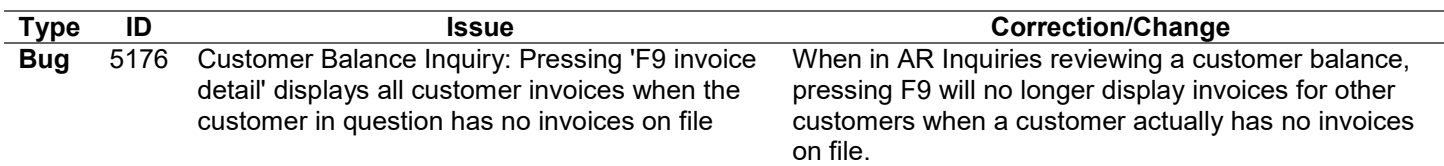

#### **File Maintenance**

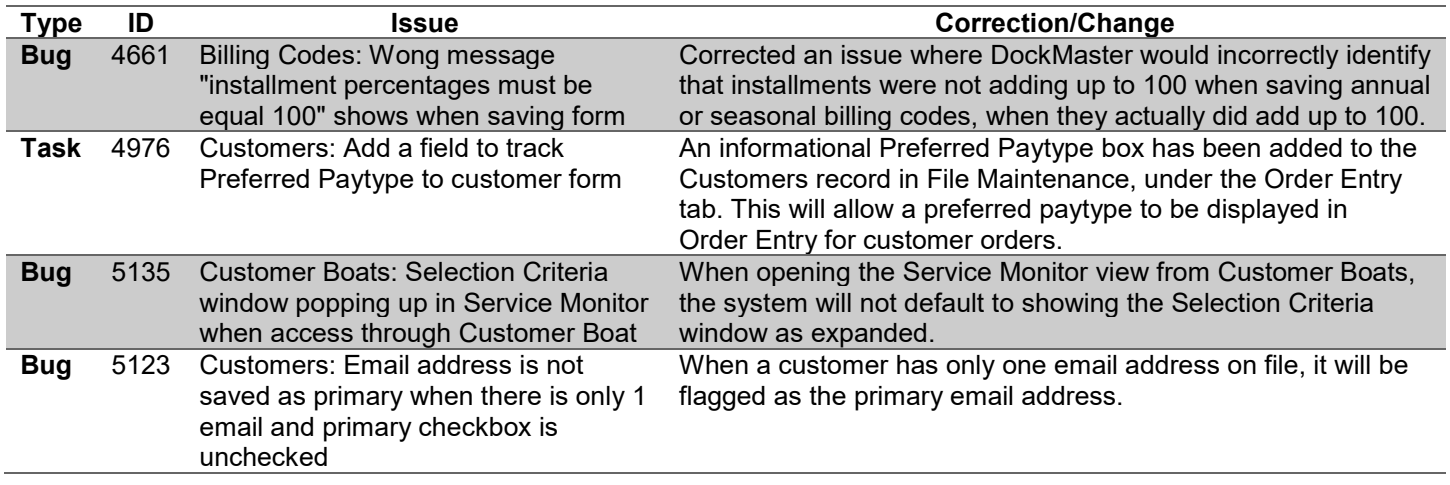

### **General Ledger**

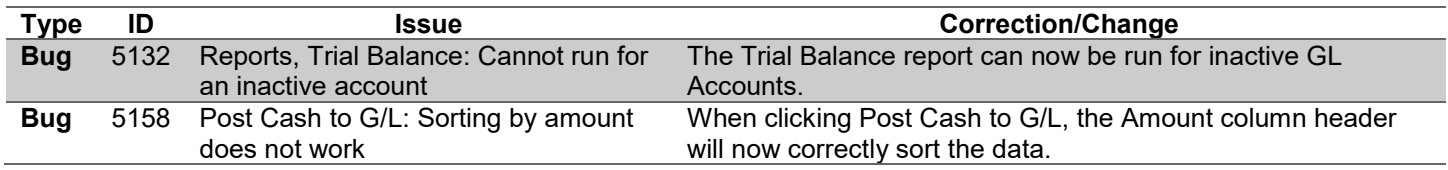

### **Inventory Management**

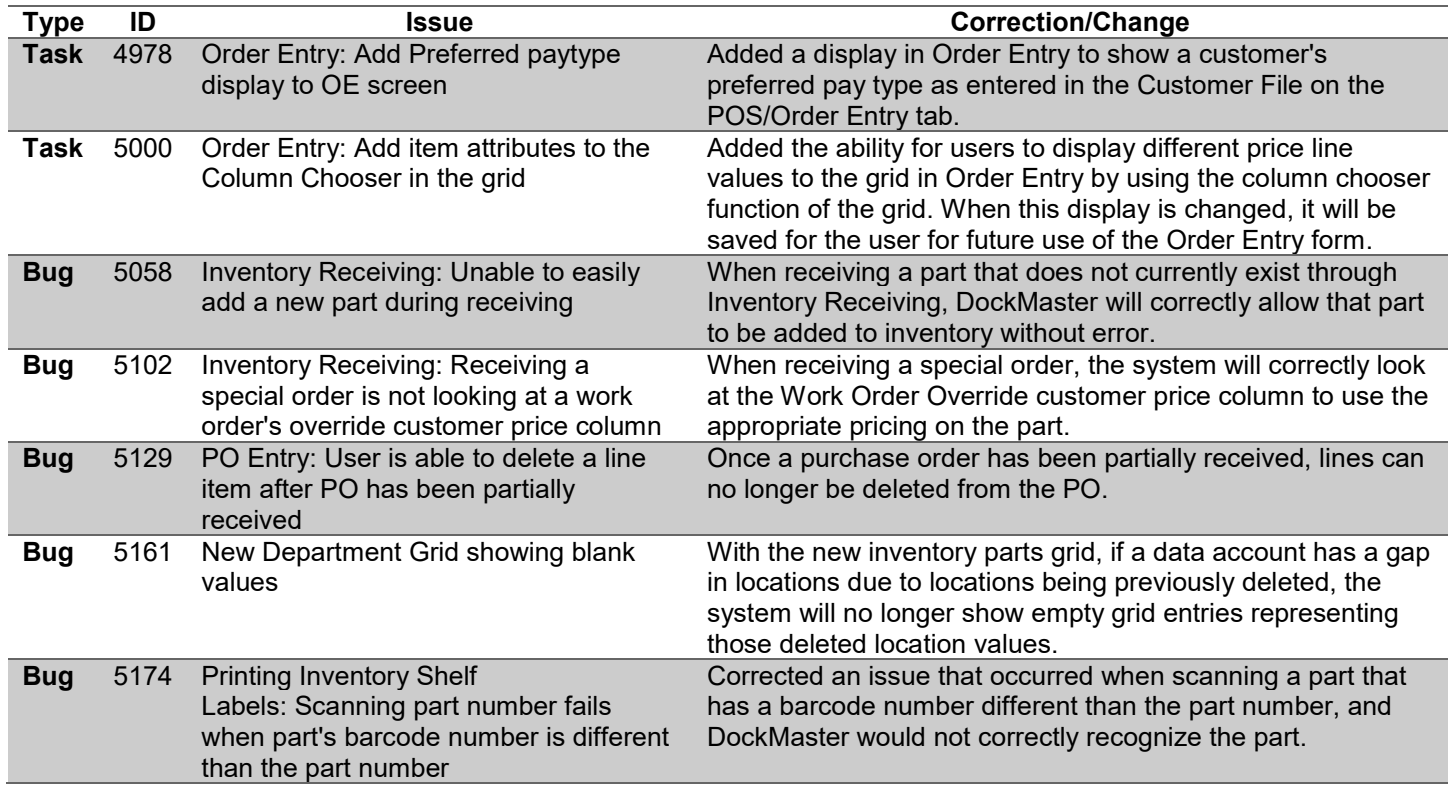

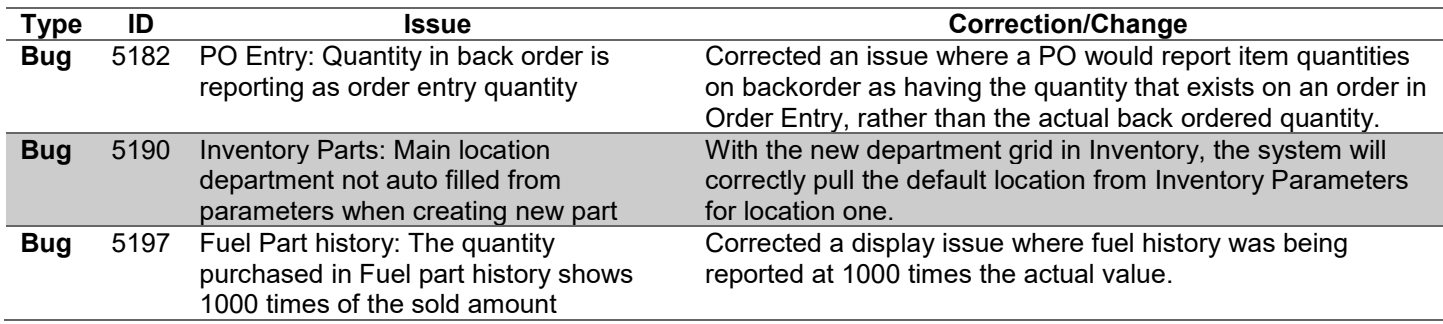

### **Marina Management**

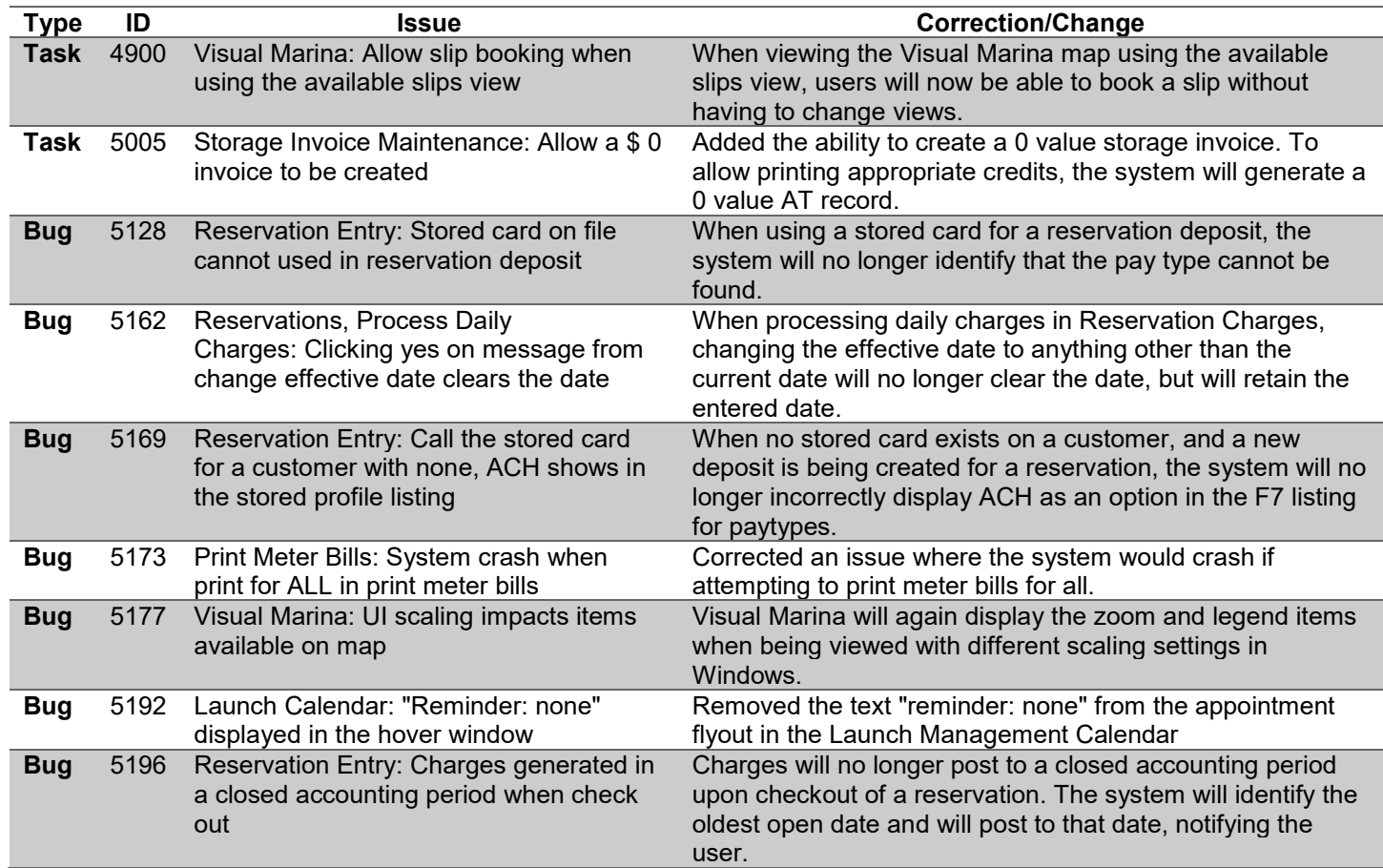

### **Non-Specific**

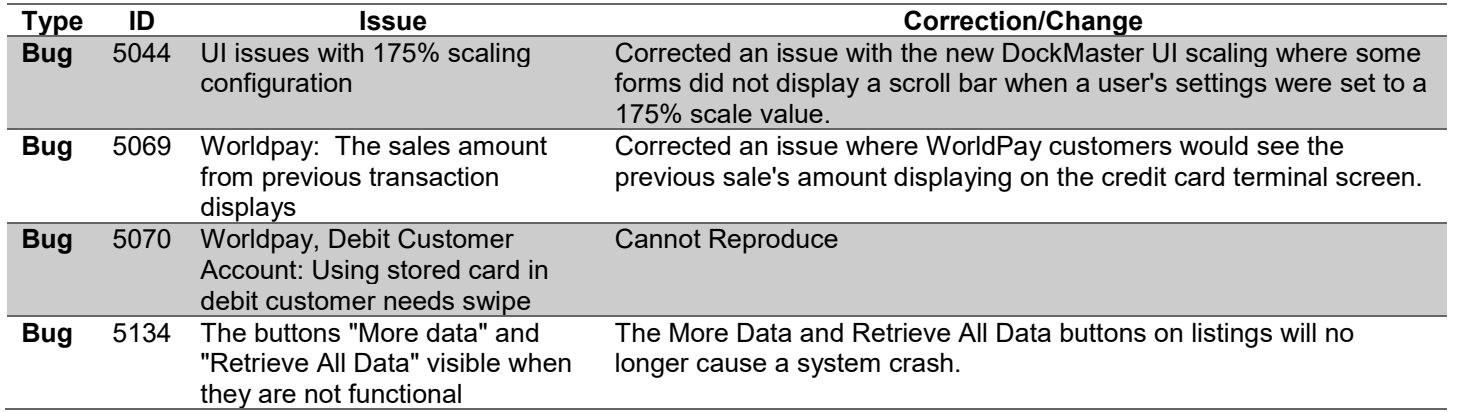

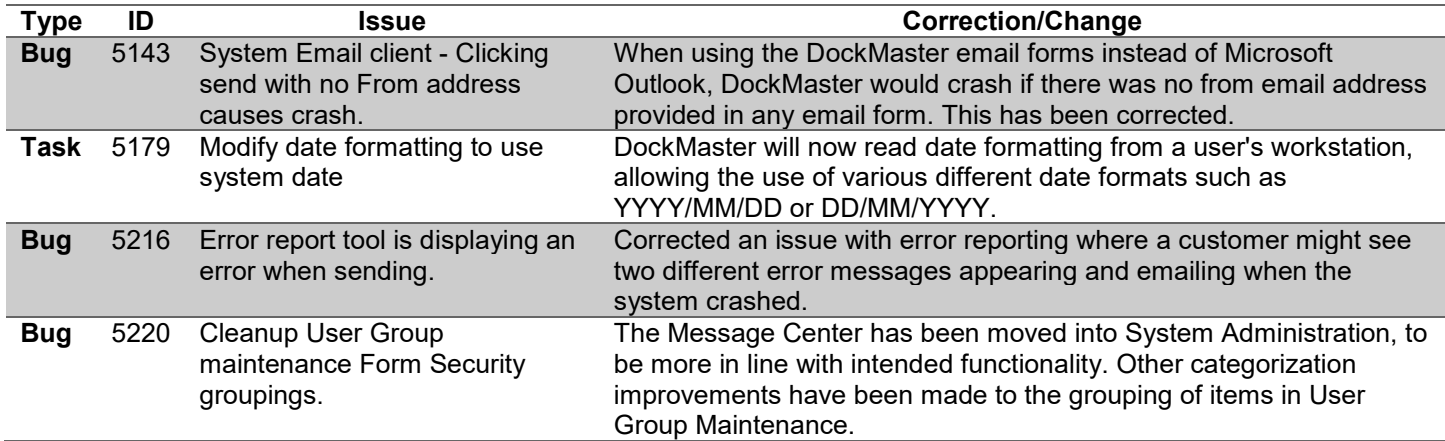

#### **Point of Sale**

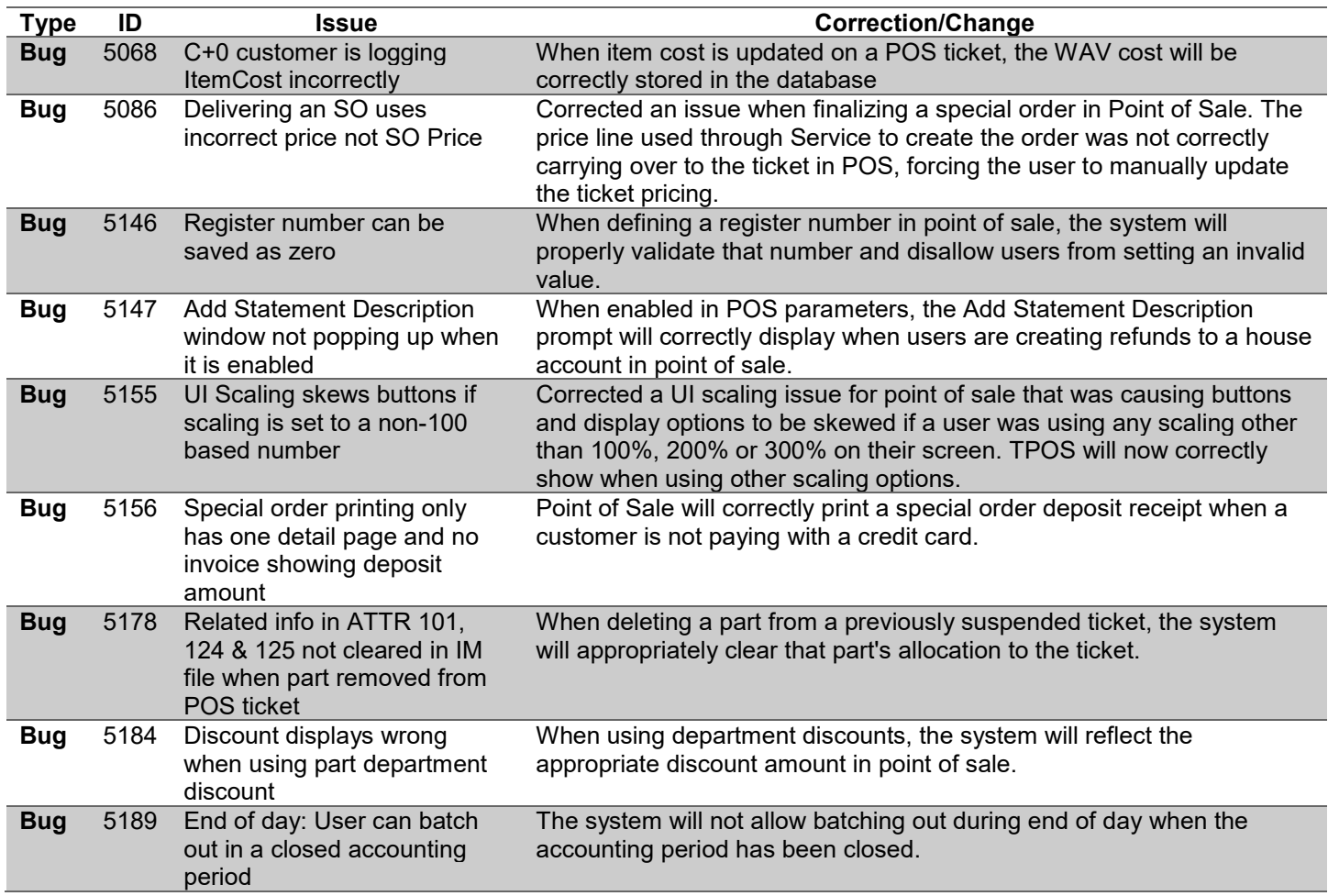

#### **Sales Management**

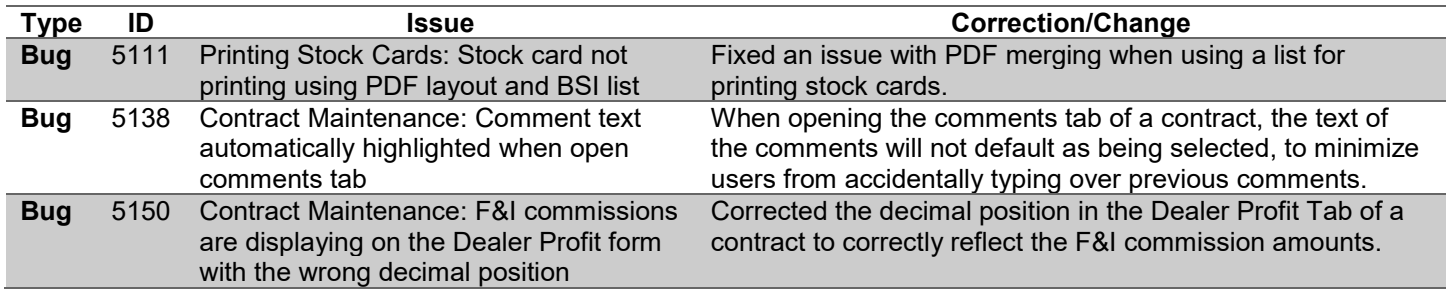

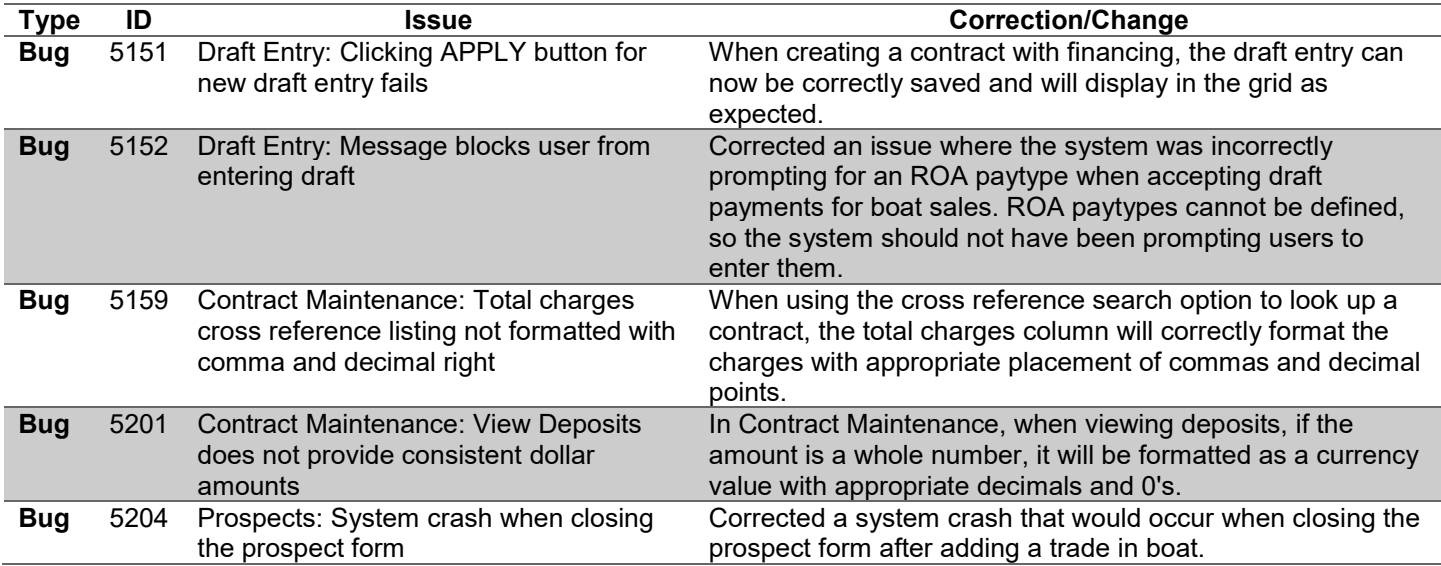

# **Service Management**

![](_page_4_Picture_414.jpeg)

![](_page_5_Picture_146.jpeg)

# **System Administration**

![](_page_5_Picture_147.jpeg)